Министерство науки и высшего образования Российской Федерации Федеральное государственное бюджетное образовательное учреждение высшего образования «Комсомольский-на-Амуре государственный университет»

# **УТВЕРЖДАЮ**

Декан факультета Энергетики и управления (наименование факультета) А.С. Гудим « 28, (HOДПИСЬ, ФИО)  $20\frac{2}{r}$ 

.

# **РАБОЧАЯ ПРОГРАММА ДИСЦИПЛИНЫ**

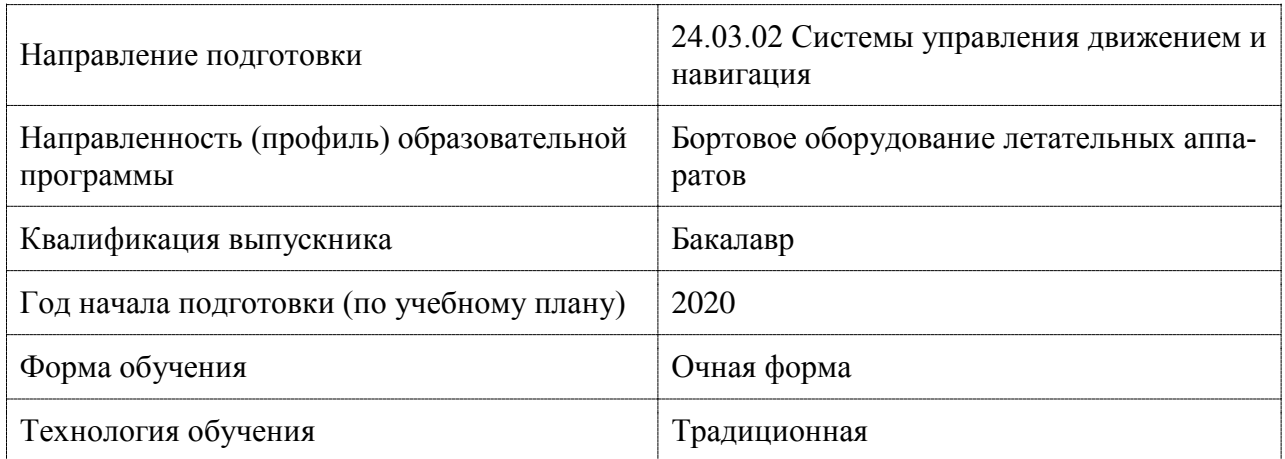

«Основы микропроцессорной техники»

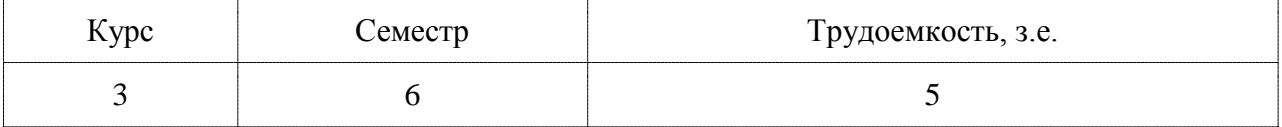

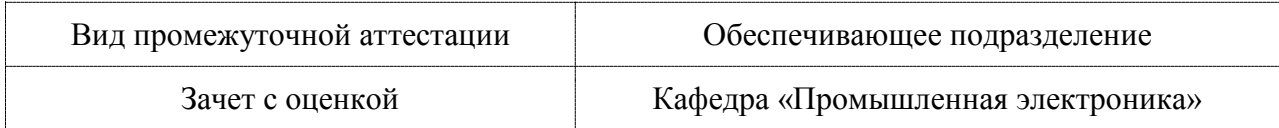

Разработчик рабочей программы:

Доцент, Доцент, Кандидат технических наук

Chronoch KONGITOB C.M.

СОГЛАСОВАНО:

Заведующий кафедрой Кафедра «Промышленная электроника»

Любушкина Н.Н.

# **1 Введение**

Рабочая программа и фонд оценочных средств дисциплины «Основы микропроцессорной техники» составлены в соответствии с требованиями федерального государственного образовательного стандарта, утвержденного приказом Минобрнауки Российской Федерации от 05.02.2018 года № 72, и основной профессиональной образовательной программы подготовки «Бортовое оборудование летательных аппаратов» по направлению подготовки «24.03.02 Системы управления движением и навигация».

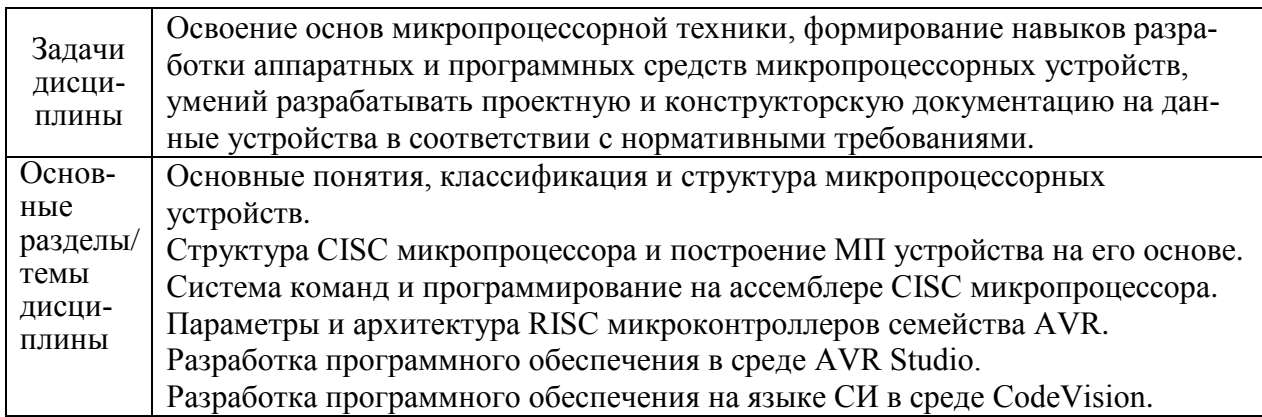

# **1 Перечень планируемых результатов обучения по дисциплине (модулю), соотнесенных с индикаторами достижения компетенций**

Процесс изучения дисциплины «Основы микропроцессорной техники» направлен на формирование следующих компетенций в соответствии с ФГОС ВО и основной образовательной программой (таблица 1):

| Код и наименование                                   | Индикаторы достижения            | Планируемые результаты     |  |  |  |  |  |
|------------------------------------------------------|----------------------------------|----------------------------|--|--|--|--|--|
| компетенции                                          |                                  | обучения по дисциплине     |  |  |  |  |  |
| Профессиональные                                     |                                  |                            |  |  |  |  |  |
| ПК-2 Способен раз-                                   | ПК-2.1 Знает методы и способы    | Знать методы и способы     |  |  |  |  |  |
| рабатывать проект-                                   | проектирования и конструирова-   | проектирования и конструи- |  |  |  |  |  |
| ную и техническую                                    | ния бортового оборудования авиа- | рования бортового оборудо- |  |  |  |  |  |
| документацию при                                     | ционных летательных аппаратов,   | вания авиационных лета-    |  |  |  |  |  |
| выполнении эскиз-                                    | систем управления и навигации    | тельных аппаратов, систем  |  |  |  |  |  |
| ПК-2.2 Умеет выбирать основные<br>ных, технических и |                                  | управления и навигации     |  |  |  |  |  |
| рабочих проектов                                     | и вспомогательные материалы при  | Уметь выбирать основные и  |  |  |  |  |  |
| бортового оборудо-                                   | проектировании бортового обору-  | вспомогательные материалы  |  |  |  |  |  |
| вания авиационных                                    | дования авиационных летательных  | при проектировании борто-  |  |  |  |  |  |
| летательных аппара-                                  | аппаратов, систем управления и   | вого оборудования авиаци-  |  |  |  |  |  |
| тов, систем управ-                                   | навигации                        | онных летательных аппара-  |  |  |  |  |  |
| ПК-2.3 Владеет навыками работы<br>ления и навигации  |                                  | тов, систем управления и   |  |  |  |  |  |
|                                                      | с основными конструкторскими     | навигации                  |  |  |  |  |  |
|                                                      | системами автоматизации проек-   | Владеть навыками работы с  |  |  |  |  |  |
|                                                      | тирования                        | основными конструкторски-  |  |  |  |  |  |
|                                                      |                                  | ми системами автоматизации |  |  |  |  |  |
|                                                      |                                  | проектирования             |  |  |  |  |  |

Таблица 1 – Компетенции и индикаторы их достижения

# **2 Место дисциплины (модуля) в структуре образовательной программы**

Дисциплина «Основы микропроцессорной техники» изучается на 3 курсе, 6 семестре.

Дисциплина входит в состав блока 1 «Дисциплины (модули)» и относится к базовой части.

Для освоения дисциплины необходимы знания, умения, навыки и / или опыт прак-тической деятельности, сформированные в процессе изучения дисциплин / практик: «Схемотехника», «Бортовое радиоэлектронное оборудование».

Знания, умения и навыки, сформированные при изучении дисциплины «Основы микропроцессорной техники», будут востребованы при изучении последующих дисциплин: «Навигационные системы летательных аппаратов», «Средства отображения инфор-мации», «Проектирование электронных схем», «Производственная практика (технологи-ческая (проектно-технологическая) практика)», «Производственная практика (предди-пломная практика)».

Дисциплина «Основы микропроцессорной техники» в рамках воспитательной работы направлена на формирование у обучающихся активной гражданской позиции, уважения к правам и свободам человека, знания правовых основ и законов, воспитание чувства ответственности или умения аргументировать, самостоятельно мыслить, развивает творчество, профессиональные умения или творчески развитой личности, системы осознанных знаний, ответственности за выполнение учебно-производственных заданий и т.д..

# **3 Объем дисциплины (модуля) в зачетных единицах с указанием количества академических часов, выделенных на контактную работу обучающихся с преподавателем (по видам учебных занятий) и на самостоятельную работу обучающихся**

Общая трудоемкость (объем) дисциплины составляет 5 з.е., 180 акад. час. Распределение объема дисциплины (модуля) по видам учебных занятий представлено в таблице 2.

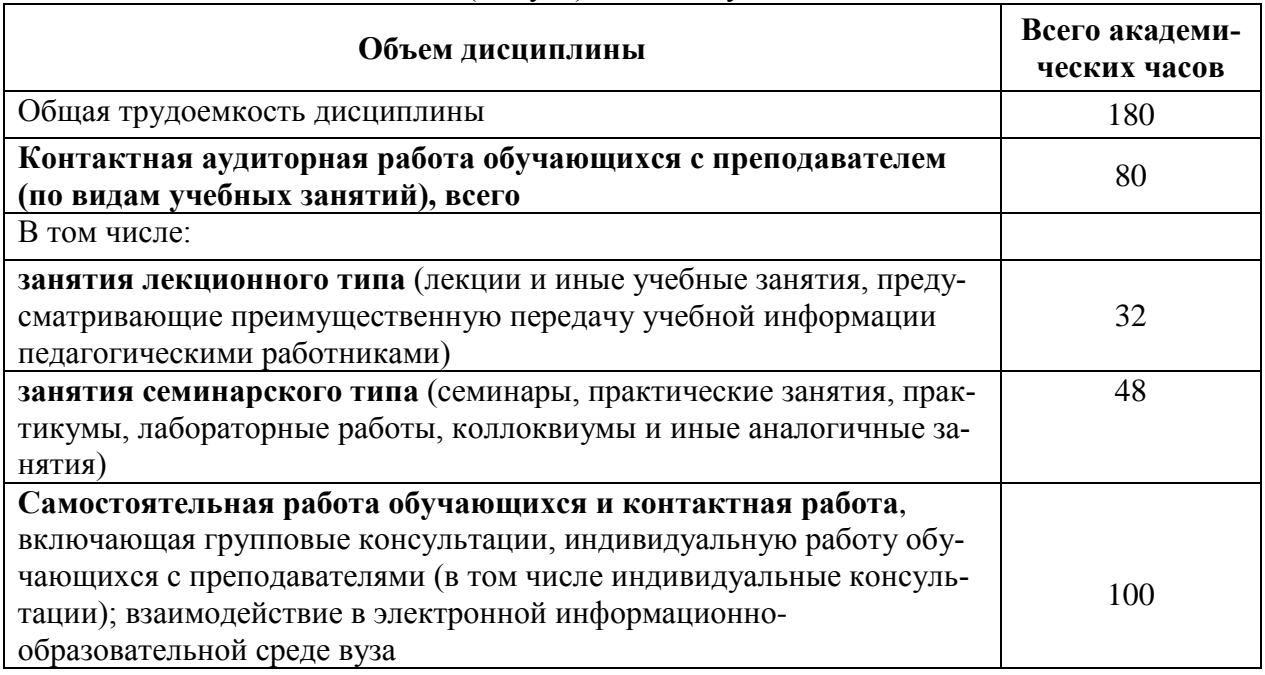

Таблица 2 – Объем дисциплины (модуля) по видам учебных занятий

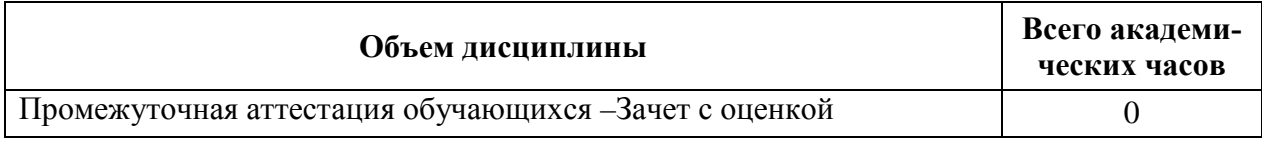

# 4 Содержание дисциплины (модуля), структурированное по темам (разделам) с указанием отведенного на них количества академических часов и видов учебной работы

Таблица 3 – Структура и содержание дисциплины (модуля)

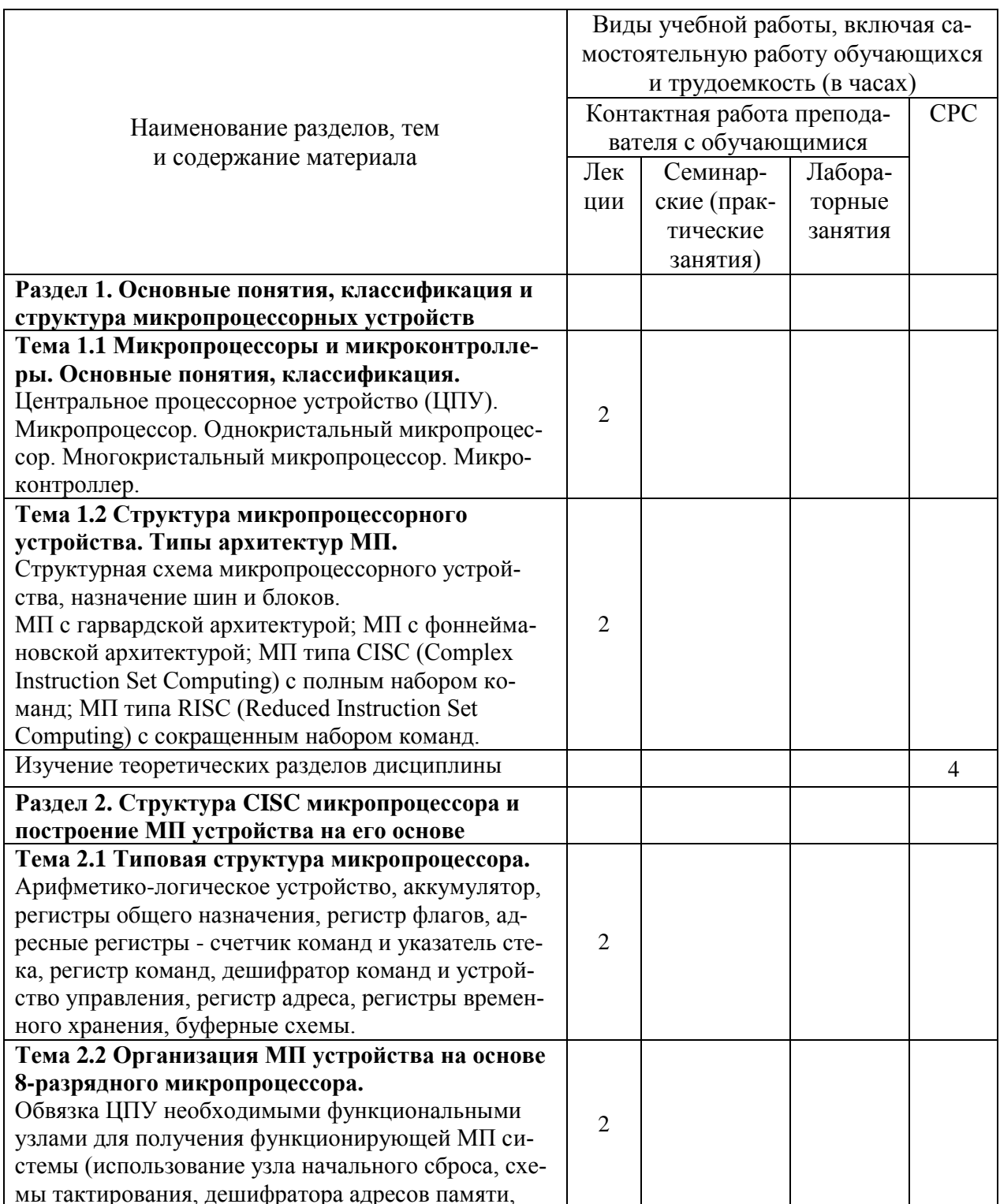

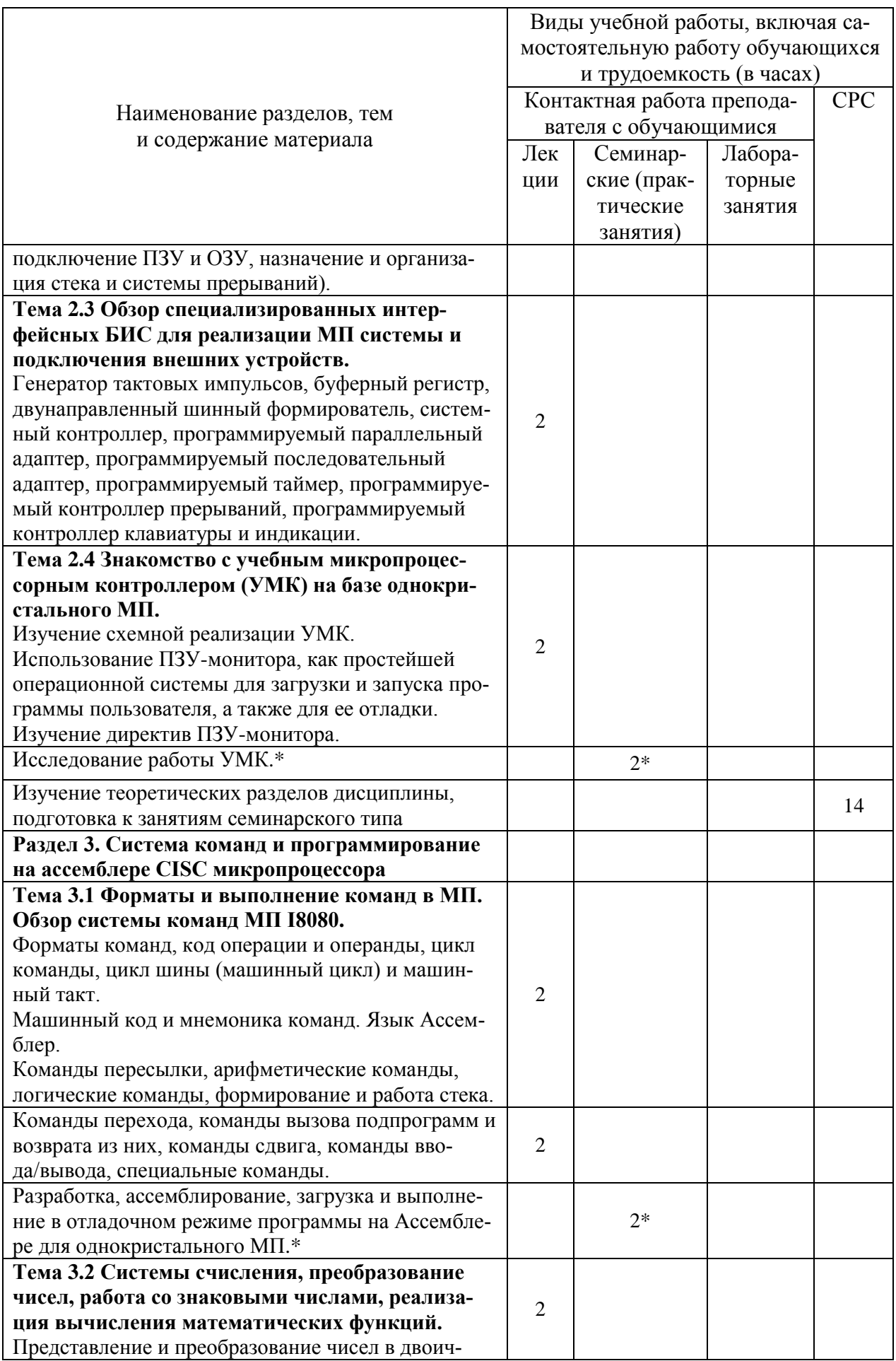

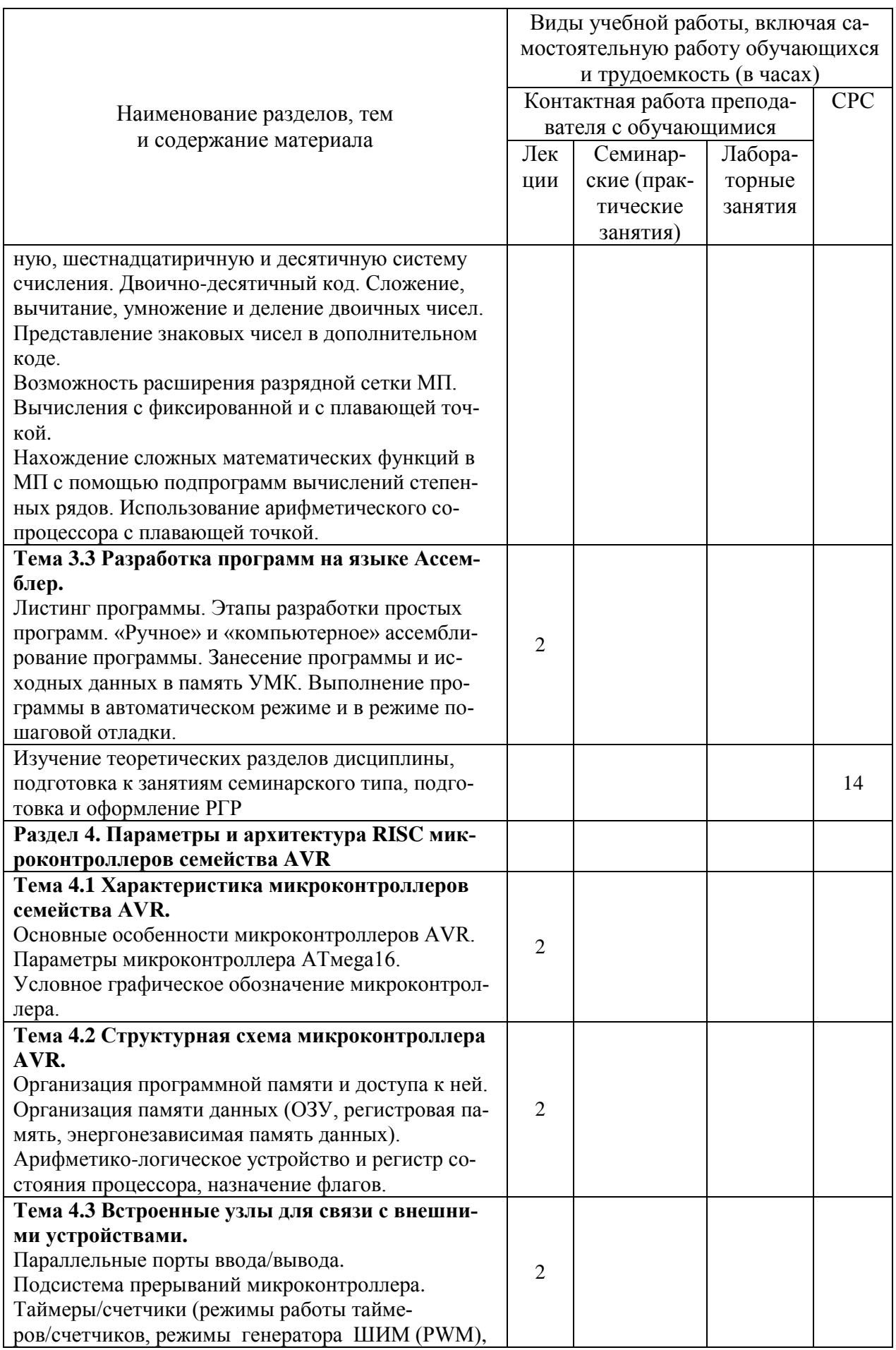

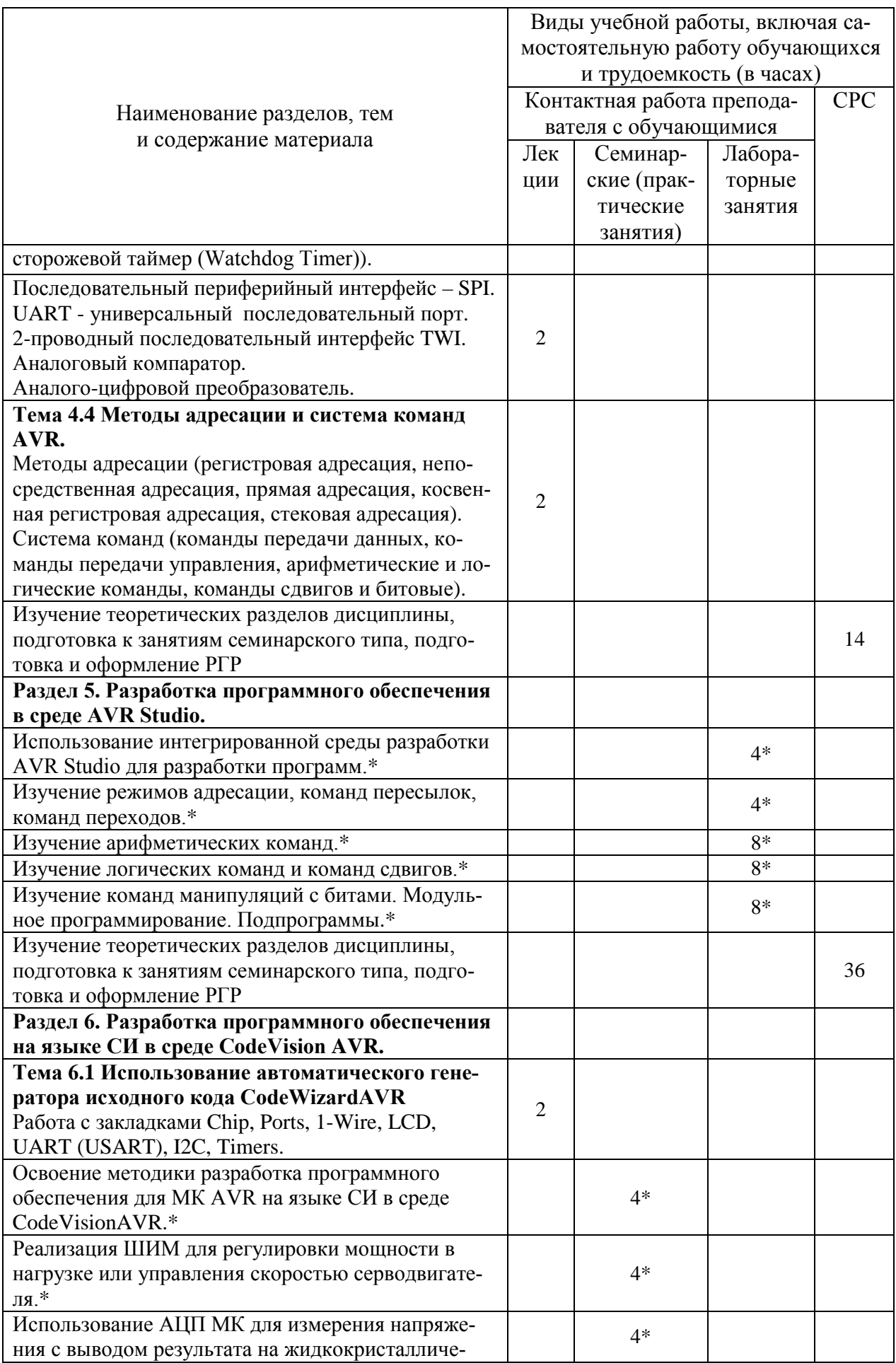

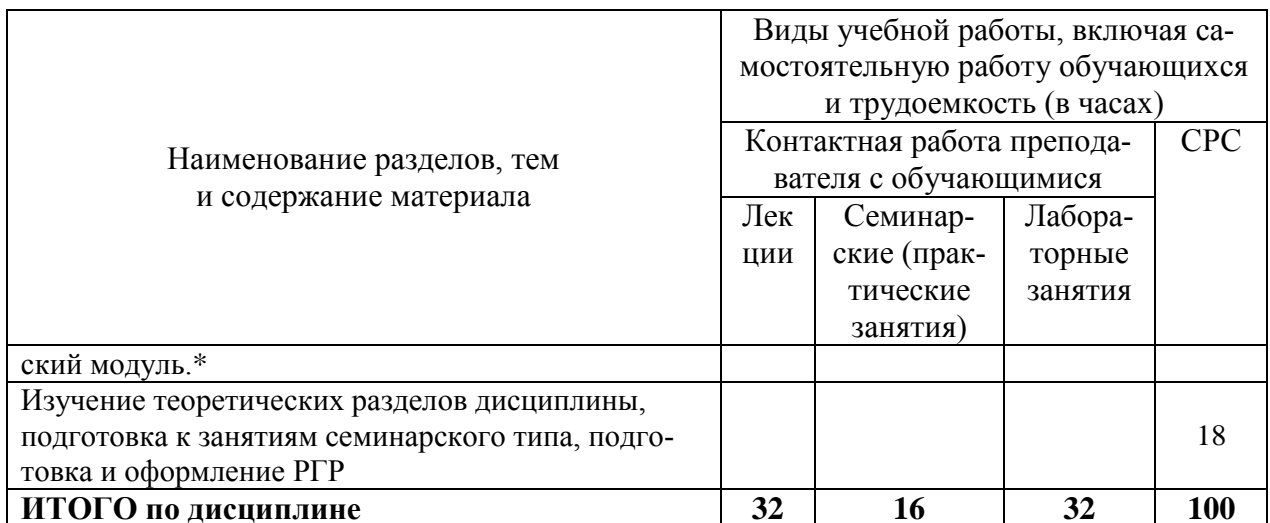

\* реализуется в форме практической подготовки

# 5 Внеаудиторная самостоятельная работа обучающихся по дисциплине (модулю)

При планировании самостоятельной работы студенту рекомендуется руководствоваться следующим распределением часов на самостоятельную работу (таблица 4):

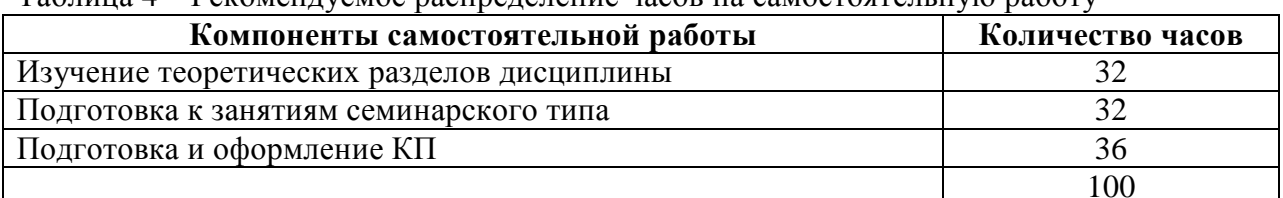

#### $T_2$ блица  $\Lambda$  — Рекоменлуем аспрелеление часов на самостоятельную работу

# 6 Оценочные средства для проведения текущего контроля и промежуточной аттестации обучающихся по дисциплине (модулю)

Фонд оценочных средств для проведения текущего контроля успеваемости и промежуточной аттестации представлен в Приложении 1.

Полный комплект контрольных заданий или иных материалов, необходимых для оценивания результатов обучения по дисциплине (модулю), практике хранится на кафедре-разработчике в бумажном и электронном виде.

# 7 Учебно-методическое и информационное обеспечение дисциплины (модуля)

#### 8.1 Основная литература

1) Водовозов А.М. Микроконтроллеры для систем автоматики: учебное пособие / Водовозов А.М.. — Москва: Инфра-Инженерия, 2016. — 164 с. — ISBN 978-5-9729-0138-8. — Текст : электронный // Электронно-библиотечная система IPR BOOKS : [сайт]. — URL: https://www.iprbookshop.ru/51727.html (дата обращения: 01.11.2021). — Режим доступа: для авторизир. пользователей

2) Лебедев, М. Б. CodeVisionAVR : пособие для начинающих / М. Б. Лебедев. -Москва: Додэка-XXI, 2008. - 589 с.: ил.; +1 CD-ROM.

3) Белов А.В. Программирование микроконтроллеров для начинающих и не только / Белов А.В.. — Санкт-Петербург : Наука и Техника, 2016. — 352 с. — ISBN 978-5-94387-867-1. — Текст: электронный // Электронно-библиотечная система IPR BOOKS: [сайт]. — URL: https://www.iprbookshop.ru/60657.html (дата обращения: 01.11.2021). — Режим доступа: для авторизир. пользователей

#### **8.2 Дополнительная литература**

1) Болдырихин О.В. Гарвардская RISC-архитектура в микроконтроллерах AVR. Средства ввода-вывода, хранения и обработки цифровой и аналоговой информации в микроконтроллерах AVR для построения микропроцессорных систем управления : методические указания к лабораторной работе по дисциплине "Микропроцессорные системы" / Болдырихин О.В.. — Липецк : Липецкий государственный технический университет, ЭБС АСВ, 2013. — 39 c. — Текст : электронный // Электронно-библиотечная система IPR BOOKS : [сайт]. — URL: https://www.iprbookshop.ru/22860.html (дата обращения: 01.11.2021). — Режим доступа: для авторизир. пользователей

2) Белов А.В. Самоучитель разработчика устройств на микроконтроллерах AVR / Белов А.В.. — Санкт-Петербург : Наука и Техника, 2010. — 528 c. — ISBN 978-5-94387- 808-4. — Текст : электронный // Электронно-библиотечная система IPR BOOKS : [сайт]. — URL: https://www.iprbookshop.ru/28816.html (дата обращения: 01.11.2021). — Режим доступа: для авторизир. пользователей

3) Белов А.В. Создаем устройства на микроконтроллерах / Белов А.В.. — Санкт-Петербург : Наука и Техника, 2007. — 295 c. — ISBN 978-5-94387-364-3. — Текст : электронный // Электронно-библиотечная система IPR BOOKS : [сайт]. — URL: https://www.iprbookshop.ru/28831.html (дата обращения: 01.11.2021). — Режим доступа: для авторизир. пользователей

4) Аванесян Г.Р., Левшин В.П. Интегральные микросхемы ТТЛ, ТТЛШ: Справочник. - М.: Машиностроение, 1993. - 256 с.

#### **8.3 Методические указания для студентов по освоению дисциплины**

1) Основы микропроцессорной техники: учеб. пособие/ А.В. Ульянов. – Комсомольск-на-Амуре: ФГБОУ ВПО «КнАГТУ», 2014. – 105 с.

#### **8.4 Современные профессиональные базы данных и информационные справочные системы, используемые при осуществлении образовательного процесса по дисциплине**

1) znanium.com: электронно-библиотечная система : сайт. – Москва, 2021 – ООО «Знаниум» – URL: http://www.znanium.com (дата обращения: 01.06.2021). – Режим доступа: для зарегистрир. пользователей.

2) iprbookshop.ru: электронно-библиотечная система : сайт. – Саратов,  $2021 - OOO$ «Компания "Ай Пи Ар Медиа"» – URL: http:\\www.iprbookshop.ru (дата обращения: 01.06.2021).

3) Электронно-библиотечная система eLIBRARY.RU.

4) Политематическая реферативно-библиографическая и наукометрическая база данных Web of Science.

5) База данных международных индексов научного цитирования Scopus.

#### **8.5 Перечень ресурсов информационно-телекоммуникационной сети «Интернет», необходимых для освоения дисциплины (модуля)**

1) Исследование работы учебного стенда НТЦ-31.100 [Электронный ресурс]: Лабораторный практикум. / Сост. В.М. Логин. – Минск: БГУИР. ун-т, 2014. -112 с.– URL: https://libeldoc.bsuir.by/bitstream/123456789/25591/1/Login\_2014.pdf (дата обращения: 01.11.2021).

2) Изучение программного обеспечения лабораторного стенда и системы команд микроконтроллера семейства AVR [Электронный ресурс]: Лабораторный практикум. / Сост. В.М. Логин. – Минск: БГУИР. ун-т, 2014. -112 с. – URL:

https://libeldoc.bsuir.by/bitstream/123456789/25591/1/Login\_2014.pdf (дата обращения: 01.11.2021).

3) Исследование ввода информации при помощи клавиатуры [Электронный ресурс]: Лабораторный практикум. / Сост. В.М. Логин. – Минск: БГУИР. ун-т, 2014. -112 с.– URL: https://libeldoc.bsuir.by/bitstream/123456789/25591/1/Login\_2014.pdf (дата обращения: 01.11.2021).

# **8.6 Лицензионное и свободно распространяемое программное обеспечение, используемое при осуществлении образовательного процесса по дисциплине**

| $1$ a $\sigma$ and $\sigma$ and $\sigma$ are the metrogeneous system of the positivities of $\sigma$ of $\sigma$ and $\sigma$ |                                                             |  |  |  |
|----------------------------------------------------------------------------------------------------|-------------------------------------------------------------|--|--|--|
| Наименование ПО                                                                                                    | Реквизиты / условия использования                           |  |  |  |
| Microsoft Imagine                                                                                                    | Лицензионный договор АЭ223 №008/65 от 11.01.2019            |  |  |  |
| Premium                                                                                                    |                                                             |  |  |  |
| OpenOffice                                                                                                    | Свободная лицензия, условия использования по ссылке:        |  |  |  |
|                                                                                                    | https://www.openoffice.org/license.html                     |  |  |  |
| AVR Studio 4.19                                                                                                    | Условия использования по ссылке:                            |  |  |  |
|                                                                                                    | http://ww1.microchip.com/downloads/archive/AvrStudio4Setup. |  |  |  |
|                                                                                                    | exe                                                         |  |  |  |
| CodeVisionAVR V3.45,                                                                                                    | Бесплатная версия с ограниченным размером кода 4 КБ:        |  |  |  |
| ознакомительная версия                                                                                                    | http://www.hpinfotech.ro/cvavr-download.html                |  |  |  |

Таблица 5 – Перечень используемого программного обеспечения

#### **8 Организационно-педагогические условия**

Организация образовательного процесса регламентируется учебным планом и расписанием учебных занятий. Язык обучения (преподавания) — русский. Для всех видов аудиторных занятий академический час устанавливается продолжительностью 45 минут.

При формировании своей индивидуальной образовательной траектории обучающийся имеет право на перезачет соответствующих дисциплин и профессиональных модулей, освоенных в процессе предшествующего обучения, который освобождает обучающегося от необходимости их повторного освоения.

#### **9.1 Образовательные технологии**

Учебный процесс при преподавании курса основывается на использовании традиционных, инновационных и информационных образовательных технологий. Традиционные образовательные технологии представлены лекциями и семинарскими (практическими) занятиями. Инновационные образовательные технологии используются в виде широкого применения активных и интерактивных форм проведения занятий. Информационные образовательные технологии реализуются путем активизации самостоятельной работы студентов в информационной образовательной среде.

#### **9.2 Занятия лекционного типа**

Лекционный курс предполагает систематизированное изложение основных вопросов учебного плана.

На первой лекции лектор обязан предупредить студентов, применительно к какому базовому учебнику (учебникам, учебным пособиям) будет прочитан курс.

Лекционный курс должен давать наибольший объем информации и обеспечивать более глубокое понимание учебных вопросов при значительно меньшей затрате времени, чем это требуется большинству студентов на самостоятельное изучение материала.

#### **9.3 Занятия семинарского типа**

Семинарские занятия (лабораторные и практические) студенты выполняют в бригадах до 3 человек. Оформление отчета студентами осуществляется в количестве одного отчета на бригаду в соответствии с правилами оформления студенческих работ. Отчет оформляется после выполнения экспериментальных исследований и представляется преподавателю на проверку. После проверки отчет либо возвращается (при наличии замечаний) на доработку, либо подписывается к защите.

Лабораторные работы защищаются студентами индивидуально. Каждый студент получает вопрос по теоретической части, или по процедуре проведения экспериментальных исследований, или по последующей обработке результатов, после чего ему предоставляется время для подготовки ответа. При обсуждении ответа преподаватель может задать несколько уточняющих вопросов. В случае если студент демонстрирует достаточное знание вопроса, работа считается защищенной.

Оценивание заданий, выполненных на семинарском занятии, входит в накопленную оценку.

#### **9.4 Самостоятельная работа обучающихся по дисциплине (модулю)**

Самостоятельная работа студентов – это процесс активного, целенаправленного приобретения студентом новых знаний, умений без непосредственного участия преподавателя, характеризующийся предметной направленностью, эффективным контролем и оценкой результатов деятельности обучающегося.

Цели самостоятельной работы:

 систематизация и закрепление полученных теоретических знаний и практических умений студентов;

углубление и расширение теоретических знаний;

 формирование умений использовать нормативную и справочную документацию, специальную литературу;

 развитие познавательных способностей, активности студентов, ответственности и организованности;

 формирование самостоятельности мышления, творческой инициативы, способностей к саморазвитию, самосовершенствованию и самореализации;

развитие исследовательских умений и академических навыков.

Самостоятельная работа может осуществляться индивидуально или группами студентов в зависимости от цели, объема, уровня сложности, конкретной тематики.

Технология организации самостоятельной работы студентов включает использование информационных и материально-технических ресурсов университета.

Контроль результатов внеаудиторной самостоятельной работы студентов может проходить в письменной, устной или смешанной форме.

Студенты должны подходить к самостоятельной работе как к наиважнейшему средству закрепления и развития теоретических знаний, выработке единства взглядов на отдельные вопросы курса, приобретения определенных навыков и использования профессиональной литературы.

#### **9.5 Методические указания для обучающихся по освоению дисциплины**

При изучении дисциплины обучающимся целесообразно выполнять следующие рекомендации:

1. Изучение учебной дисциплины должно вестись систематически.

2. После изучения какого-либо раздела по учебнику или конспектным материалам рекомендуется по памяти воспроизвести основные термины, определения, понятия раздела.

3. Особое внимание следует уделить выполнению отчетов по практическим занятиям и индивидуальным комплексным заданиям на самостоятельную работу.

4. Вся тематика вопросов, изучаемых самостоятельно, задается на лекциях преподавателем. Им же даются источники (в первую очередь вновь изданные в периодической научной литературе) для более детального понимания вопросов, озвученных на лекции.

При самостоятельной проработке курса обучающиеся должны:

просматривать основные определения и факты;

 повторить законспектированный на лекционном занятии материал и дополнить его с учетом рекомендованной по данной теме литературы;

 изучить рекомендованную литературу, составлять тезисы, аннотации и конспекты наиболее важных моментов;

самостоятельно выполнять задания, аналогичные предлагаемым на занятиях;

использовать для самопроверки материалы фонда оценочных средств.

#### **9.5.1 Методические указания при работе над конспектом лекции**

В ходе лекционных занятий необходимо вести конспектирование учебного материала. Обращать внимание на категории, формулировки, раскрывающие содержание тех или иных явлений и процессов, научные выводы и практические рекомендации, положительный опыт в ораторском искусстве. Желательно оставить в рабочих конспектах поля, на которых делать пометки из рекомендованной литературы, дополняющие материал прослушанной лекции, а также подчеркивающие особую важность тех или иных теоретических положений. Задавать преподавателю уточняющие вопросы с целью уяснения теоретических положений, разрешения спорных ситуаций и т.д.

#### **9.5.2 Методические указания по самостоятельной работе над изучаемым материалом и при подготовке к практическим занятиям**

Начинать надо с изучения рекомендованной литературы. Необходимо помнить, что на лекции обычно рассматривается не весь материал, а только его часть. Остальная его часть восполняется в процессе самостоятельной работы. В связи с этим работа с рекомендованной литературой обязательна. Особое внимание при этом необходимо обратить на содержание основных положений и выводов, объяснение явлений и фактов, уяснение практического приложения рассматриваемых теоретических вопросов. В процессе этой работы необходимо стремиться понять и запомнить основные положения рассматриваемого материала, примеры, поясняющие его, а также разобраться в иллюстративном материале.

#### **9.5.3 Методические указания по выполнению расчётно-графической работы**

Рекомендуемые инструментальные средства разработки:

1) Интегрированная среда разработки на языке СИ CodeVisionAVR. Содержит помощник для настройки интерфейсных блоков. Поддерживает запись загрузочного файла программы в МК, включая контроллер ARDUINO.

2) Контроллер ARDUINO UNO или ARDUINO MEGA. Данные устройства широкодоступны. По сути, они являются обычными контроллерами развития на базе 8 разрядных RISC микроконтроллеров ATmega328 (https://robolive.ru/mikrokontrolleratmega328-opisanie-xarakteristiki/) и более мощного ATmega2560.

CodeVisionAVR поддерживает данные платформы при разработке, отладке и записи загрузочного файла программы.

Подтверждение работоспособности устройства выполнить с помощью компьютерного моделирования или физического макетирования.

Расчётно-графическая работа состоит из пояснительной записки и графической части. Пояснительная записка должна содержать: введение, техническое задание на проектирование, основную часть (этапы проектирования и расчеты со всеми пояснениями), заключение и список использованных источников. Основную часть, согласно требованиям технического задания, разбивают на разделы и подразделы, название которых должно соответствовать их основному содержанию.

Пояснительную записку представляют к защите в сброшюрованном виде. Примерный объем пояснительной записки  $15 - 20$  с.

Графическая часть должна содержать:

- схему электрическую принципиальную (формат А3);
- перечень элементов (формат А4).

Выполненная расчётно-графическая работа должен удовлетворять нормативным документам университета, с которыми можно ознакомиться в отделе стандартизации или на сайте университета. Отступления от указанных требований могут служить основанием лля возврата проекта на исправление.

### 9 Описание материально-технического обеспечения, необходимого для осуществления образовательного процесса по дисциплине (модулю)

#### 10.1 Учебно-лабораторное оборудование

Таблица 6 - Перечень оборудования лаборатории

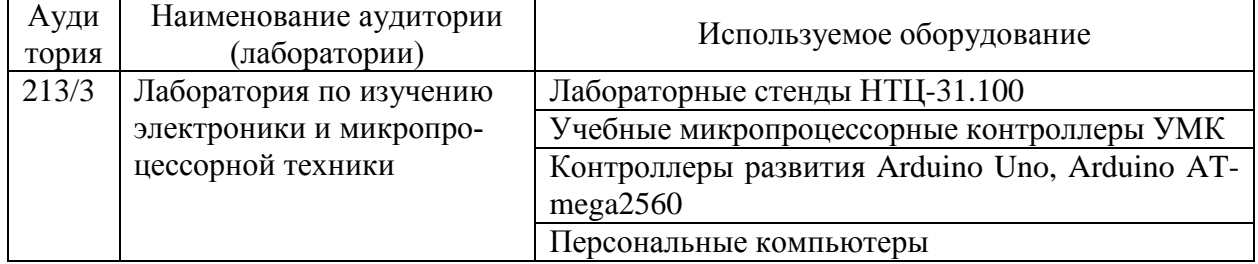

#### 10.2 Технические и электронные средства обучения

#### Лекционные занятия.

Аудитории для лекционных занятий укомплектованы мебелью и техническими средствами обучения, служащими для представления учебной информации большой аудитории (наборы демонстрационного оборудования (проектор, экран, компьютер/ноутбук), учебно-наглядные пособия, тематические иллюстрации).

Для реализации дисциплины подготовлены следующие презентации:

- 1. Назначение, архитектура, программная модель и система команд MK AVR.
- 2. Использование последовательных и параллельных интерфейсов для подключения к МК внешних устройств.

#### Лабораторные занятия.

Для лабораторных занятий используется аудитория № 213/3, оснащенная оборудованием, указанным в табл. 6.

#### Самостоятельная работа.

Помещения для самостоятельной работы оснащены компьютерной техникой с возможностью подключения к сети «Интернет» и доступом к электронной информационнообразовательной среде КнАГУ:

- читальный зал НТБ КнАГУ:

- компьютерные классы (ауд. 211 корпус  $\mathcal{N}_2$  3).

#### 10 Иные свеления

#### **Методические рекомендации по обучению лиц с ограниченными возможностями здоровья и инвалидов**

Освоение дисциплины обучающимися с ограниченными возможностями здоровья может быть организовано как совместно с другими обучающимися, так и в отдельных группах. Предполагаются специальные условия для получения образования обучающимися с ограниченными возможностями здоровья.

Профессорско-педагогический состав знакомится с психолого-физиологическими особенностями обучающихся инвалидов и лиц с ограниченными возможностями здоровья, индивидуальными программами реабилитации инвалидов (при наличии). При необходимости осуществляется дополнительная поддержка преподавания тьюторами, психологами, социальными работниками, прошедшими подготовку ассистентами.

В соответствии с методическими рекомендациями Минобрнауки РФ (утв. 8 апреля 2014 г. N АК-44/05вн) в курсе предполагается использовать социально-активные и рефлексивные методы обучения, технологии социокультурной реабилитации с целью оказания помощи в установлении полноценных межличностных отношений с другими студентами, создании комфортного психологического климата в студенческой группе. Подбор и разработка учебных материалов производятся с учетом предоставления материала в различных формах: аудиальной, визуальной, с использованием специальных технических средств и информационных систем.

Освоение дисциплины лицами с ОВЗ осуществляется с использованием средств обучения общего и специального назначения (персонального и коллективного использования). Материально-техническое обеспечение предусматривает приспособление аудиторий к нуждам лиц с ОВЗ.

Форма проведения аттестации для студентов-инвалидов устанавливается с учетом индивидуальных психофизических особенностей. Для студентов с ОВЗ предусматривается доступная форма предоставления заданий оценочных средств, а именно:

 в печатной или электронной форме (для лиц с нарушениями опорнодвигательного аппарата);

 в печатной форме или электронной форме с увеличенным шрифтом и контрастностью (для лиц с нарушениями слуха, речи, зрения);

методом чтения ассистентом задания вслух (для лиц с нарушениями зрения).

Студентам с инвалидностью увеличивается время на подготовку ответов на контрольные вопросы. Для таких студентов предусматривается доступная форма предоставления ответов на задания, а именно:

 письменно на бумаге или набором ответов на компьютере (для лиц с нарушениями слуха, речи);

 выбором ответа из возможных вариантов с использованием услуг ассистента (для лиц с нарушениями опорно-двигательного аппарата);

устно (для лиц с нарушениями зрения, опорно-двигательного аппарата).

При необходимости для обучающихся с инвалидностью процедура оценивания результатов обучения может проводиться в несколько этапов.

Приложение 1

# **ФОНД ОЦЕНОЧНЫХ СРЕДСТВ**

# **по дисциплине**

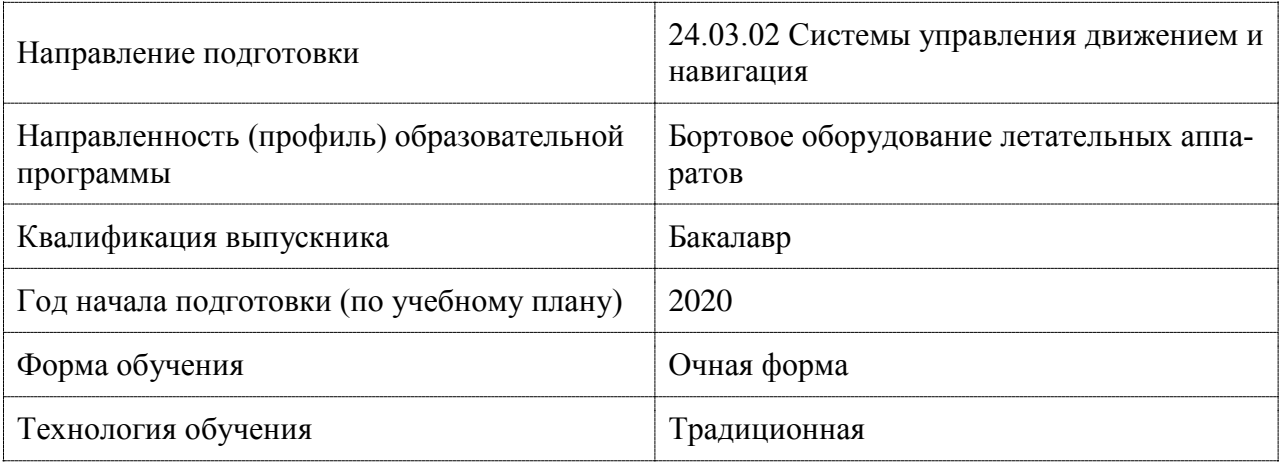

# **«Основы микропроцессорной техники»**

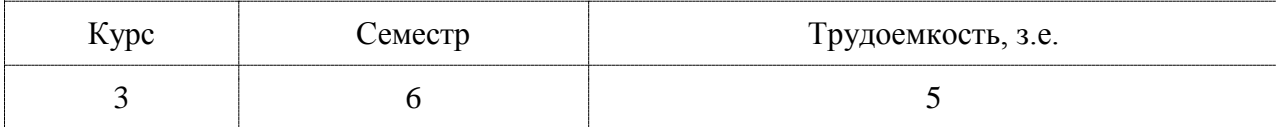

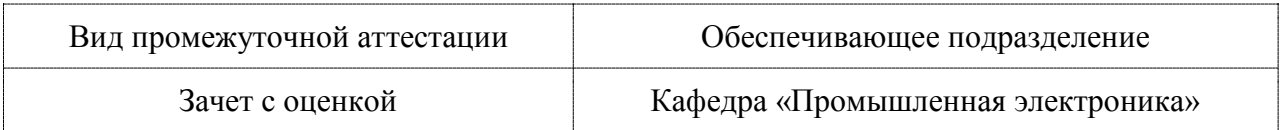

# 1 Перечень планируемых результатов обучения по дисциплине (модулю), соотнесенных с планируемыми результатами образовательной программы

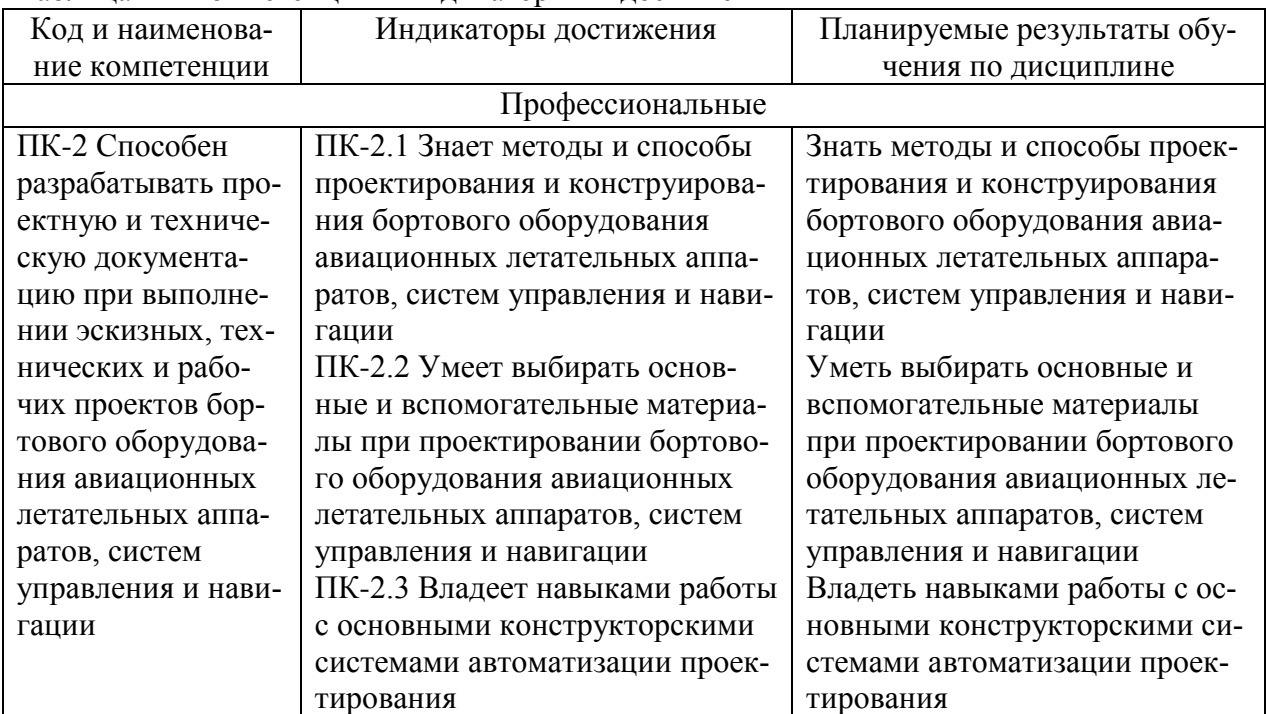

Таблица 1 - Компетенции и индикаторы их достижения

Таблица 2 - Паспорт фонда оценочных средств

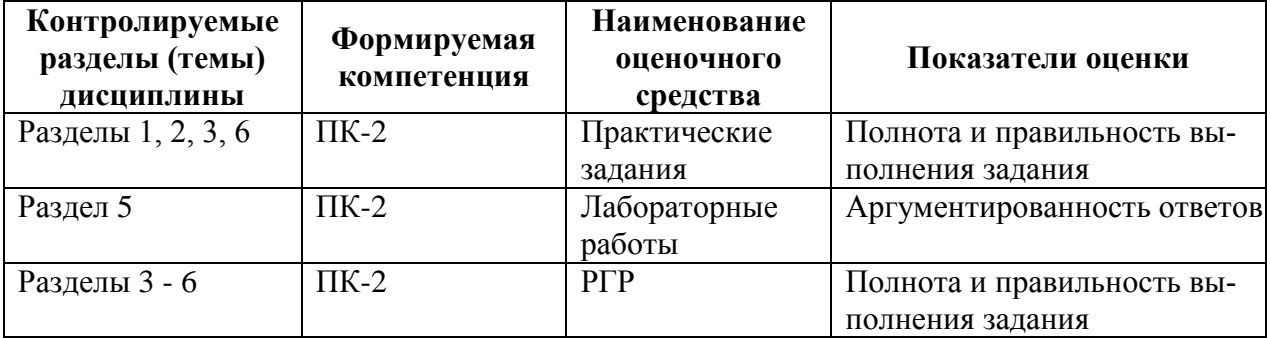

# 2 Методические материалы, определяющие процедуры оценивания знаний, умений, навыков и (или) опыта деятельности, характеризующие процесс формирования компетенций

Методические материалы, определяющие процедуры оценивания знаний, умений, навыков и (или) опыта деятельности, представлены в виде технологической карты дисциплины (таблица 3).

|                                                    | Наименова-<br>ние<br>оценочного<br>средства | Сроки<br>выпол-<br>нения | Шкала<br>оценива-<br>ния | Критерии<br>оценивания              |  |
|----------------------------------------------------|---------------------------------------------|--------------------------|--------------------------|-------------------------------------|--|
| Промежуточная аттестация в форме «Зачет с оценкой» |                                             |                          |                          |                                     |  |
|                                                    | Лабораторная                                | в течение                | 5 баллов                 | 5 баллов - студент показал отличные |  |
|                                                    | работа 1                                    | семестра                 |                          | навыки применения полученных знаний |  |

Таблица 3 - Технологическая карта

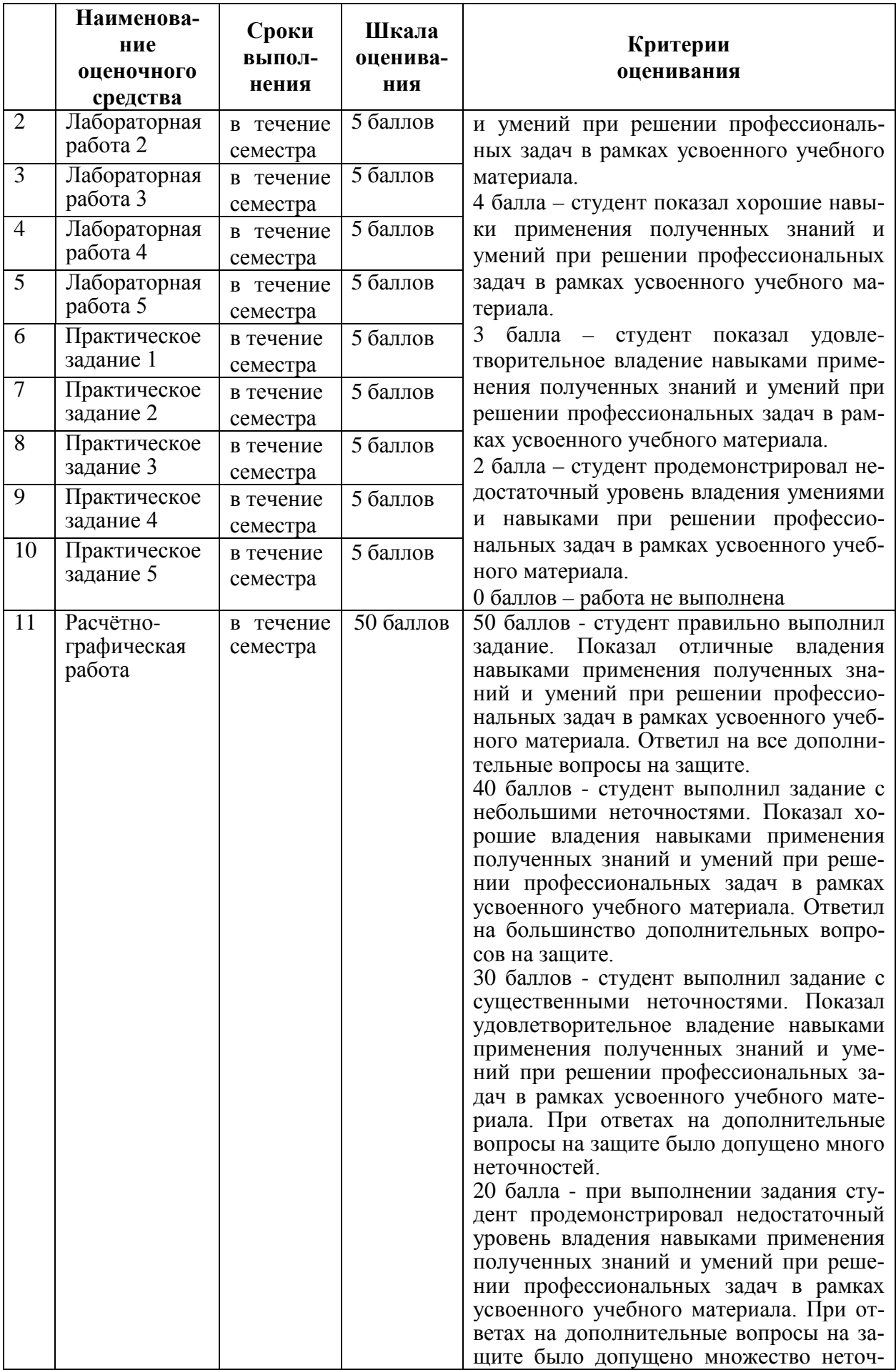

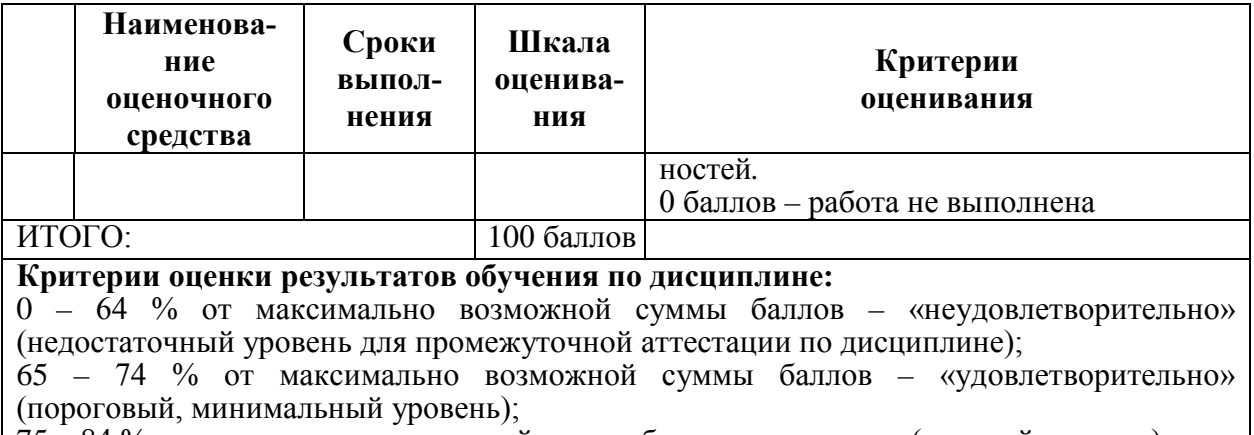

75 – 84 % от максимально возможной суммы баллов – «хорошо» (средний уровень);

85 - 100 % от максимально возможной суммы баллов - «отлично» (высокий, максимальный уровень)

# 3 Типовые контрольные задания или иные материалы, необходимые для оценки знаний, умений, навыков и (или) опыта леятельности, характеризующие процесс формирования компетенций в ходе освоения образовательной программы

# 3.1 Задания для текущего контроля успеваемости

# ЗАЩИТА ЛАБОРАТОРНЫХ РАБОТ

Лабораторная работа № 1

Использование интегрированной среды разработки AVR Studio для разработки программ.

1) Возможности среды AVR Studio?

2) Какова последовательность действий при разработке программы для МК?

3) Что такое ассемблирование?

4) Что такое симуляция?

5) Зачем производят отладку программы?

6) Что такое контрольная точка?

7) Что такое дизассемблирование?

8) Для чего предназначена вкладка «Просмотр ввода/вывода»?

9) Какими средствами симулятора AVR Studio можно воспользоваться для просмотра значений регистров-указателей Х, Ү, Z?

10) Какими средствами симулятора AVR Studio можно воспользоваться при необходимости оценить время исполнения некоторого фрагмента программы?

11) Как осуществляется программирование портов?

12) Какова величина выходного тока портов?

13) Как осуществляется вызов подпрограммы в языке ассемблер?

14) Как осуществляется пересылка информации из оперативной памяти в регистры процессора и обратно?

15) Что такое RISC-архитектура.

16) Что характеризует MIPS.

17) Схема распределения памяти.

18) Программный счетчик.

19) Различие флэш-памяти микроконтроллера и EEPROM.

20) Что такое АЛУ.

21) Зачем предназначены регистры ввода/вывода.

22) Назначение флагов регистра состояния (SREG). Его использование в арифметических операциях.

23) Директивы ассемблера и их отличие от команд.

Лабораторная работа № 2

Изучение арифметических команд.

1) Оценка времени исполнения некоторого фрагмента программы показала значение 10 мкс при тактовой частоте микроконтроллера 2 МГц. Какое время займет ее исполнение при тактовой частоте 10 МГц?

2) Укажите общие черты и отличия процессора, микропроцессора и микроконтроллера.

3) Особенности основных современных типов ПЗУ (Flash, EPROM, EEPROM, ЕРКОМ с УФ стиранием).

4) Сравнить гарвардскую и фон-неймановскую архитектуры.

5) Представление целых чисел в ЭВМ: прямой и дополнительный коды. Правила операций сложения и вычитания чисел в прямом и дополнительном кодах.

6) Арифметические флаги процессорного ядра AVR, их назначение.

7) Разница между флагами переноса и переполнения.

8) Наращивание разрядности операций сложения.

9) Нарашивание разрядности операций вычитания.

10) Особенности реализации в AVR команд инкремента и декремента.

11) Реализация операции сложения с константой через команду вычитания.

12) Как с помощью 8-разрядных команд сравнения организовать сравнение переменных большей разрядности? Переменной и константы?

13) Как корректно сложить (вычесть) два операнда разной разрядности, если они знаковые (беззнаковые)?

#### Лабораторная работа № 3

Изучение режимов адресации, команд пересылок, команд переходов.

1) Назначение директив ассемблера ORG и DB.

2) Косвенная адресация, косвенная адресация с пост-инкрементом и предекрементом, косвенная адресация со смещением.

3) Команды пересылок между регистрами и памятью данных.

4) Команда пересылок между памятью программ и регистрами.

5) Какие режимы адресации используются в командах LDI, MOV, ST X+,r0?

6) Архитектуры процессоров CISC и RISC.

7) Соотношение понятий CISC, RISC, гарвардской и фон-неймановской архитекту-

ры.

8) Последовательное и конвейерное выполнение команд.

9) Программный счетчик: назначение, модификация значения при последовательном выполнении команд и при выполнении команд передачи управления.

10) Объясните, почему время выполнения команд условных переходов различно для случаев, когда передача управления происходит и не происходит.

11) Радиус действия команд перехода. Способ расширения радиуса действия.

12) Команды условного выполнения следующей команды. Способ их применения.

13) Архитектуры процессоров с использованием регистра - аккумулятора и регистрового файла.

14) Основные черты архитектуры процессорного ядра микроконтроллеров AVR.

Лабораторная работа № 4

Изучение логических команд и команд сдвигов.

1) Назовите логические команды.

2) Команды побитовой инверсии и дополнения до двух.

3) Каким образом реализуется команда TST? Какие способы ее реализации вы еще можете предложить?

4) Какое значение принимает флаг С процессора после выполнения команды сдви $ra<sup>2</sup>$ 

5) Отличия арифметического и логического сдвигов.

6) Реализация команд сдвигов и вращения влево через команды сложения.

7) Докажите, что при выполнении команд сдвига флаг S будет являться копией флага С, если V принимает значение N $\oplus$ C, а S всегда равен N $\oplus$ V.

8) Алгоритм реализации операции умножения с помощью команд сдвига и сложения.

#### Лабораторная работа № 5

Изучение команд манипуляций с битами. Модульное программирование. Подпрограммы.

1) Опишите процесс вызова подпрограммы и возврата из нее.

2) Объясните, почему команды переходов, вызова/возврата из подпрограмм требуют для своего выполнения двух и более тактов, тогда как остальные команды - только олин такт?

3) Виды команд передачи управления (переходы/вызовы, условные/безусловные, абсолютные/относительные/косвенные).

4) Сравните модульный и монолитный подход к разработке программного обеспечения.

5) Способы передачи параметров в подпрограммы, возвращения результата, сохранения контекста вызывающей программы.

6) Способы реализации стека для хранения адреса возврата из подпрограммы. Проблемы, связанные с использованием стека.

7) Какими средствами можно установить, сбросить, инвертировать значения отдельных битов регистров общего назначения?

8) Какими средствами можно установить, сбросить, инвертировать значения отдельных битов регистров ввода/вывода?

9) Какие средства в AVR существуют для копирования значений отдельных битов из регистра в регистр?

#### ПРАКТИЧЕСКИЕ ЗАДАНИЯ

Практическое задание 1. Исследование работы учебного микропроцессорного контроллера.

Разобраться с назначением органов управления и индикации УМК. Вызвать и выполнить все директивы ПЗУ-монитора. Занести исходные данные в память и регистры, считать полученные результаты.

Практическое задание 2. Разработка, ассемблирование, загрузка и выполнение в отладочном режиме программы на Ассемблере для однокристального МП.

Разработать алгоритм выполнения поставленной задачи и на его основе текст программы на ассемблере. Занести текст программы в листинг, подобрать коды операций команд, назначить операнды. Настроить адреса команд, при необходимости использовать в качестве операндов адреса переходов.

Занести в ОЗУ УМК исполняемый код и исходные данные. Запустить программу па исполнение, прочитать полученные результаты. Выполнить программу в пошаговом режиме и в режиме с точками разрыва. Контролировать исполнение отдельных команд. В случае неправильного результата найти и устранить ошибки.

*Практическое задание 3. Освоение методики разработка программного обеспечения для МК AVR на языке СИ в среде CodeVisionAVR.*

Разработать программу светодиодной индикации на языке СИ в среде CodeVisionAVR на базе МК ATmega328 или ATmega2560. Для выбора используемого МК и тактовой частоты, установки режима порта использовать генератор исходного кода CodeWizardAVR. Выполнить моделирование (симуляцию) проекта. С помощью CodeVisionAVR загрузить исполняемую программу в реальный контроллер на базе ATmega328 или ATmega2560 (Arduino Uno или Arduino ATmega2560).

*Практическое задание 4. Реализация ШИМ для регулировки мощности в нагрузке или управления скоростью серводвигателя.*

Разработать программу генерации ШИМ сигнала с помощью таймера-счетчика. Модернизировать ее для задания угла поворота ротора серводвигателя. Угол поворота ротора задавать с помощью двоичного кода, вводимого с переключателей, подключенных к параллельному порту.

*Практическое задание 5. Использование АЦП МК для измерения напряжения с выводом результата на жидкокристаллический модуль.*

Разработать программу для измерения напряжения с помощью АЦП, результат вывести на ЖК модуль.

# **РАСЧЁТНО-ГРАФИЧЕСКАЯ РАБОТА**

Расчётно-графическая работа выполняется в 6 семестре и реализуется в форме практической подготовки

**Тема работы «**Разработка, виртуальное и физическое моделирование микроконтроллерного устройства».

**Цель работы:** закрепление теоретических знаний и формирование практических навыков проектирования микропроцессорного устройства, а также приобретение навыков работы с отечественным и зарубежным информационно-справочным материалом.

#### **Варианты заданий**

1) Разработать устройство «Бегущий огонь» для управления составной гирляндой из восьми отдельных гирлянд. Устройство должно обеспечивать движение огня в двух разных направлениях. Переключение направления движения должно осуществляться при помощи переключателя. Нагрузка в каждом канале – лампы накаливания мощностью 1000 Вт с напряжением 220 В. Обеспечить гальваническую развязку силовой части и предусмотреть связь с ПК по интерфейсу USB.

2) Разработать вольтметр на основе внутреннего АЦП микроконтроллера ATmega328 с выводом значения в двоичном виде на 8 светодиодов, подключенных к порту. Предусмотреть связь с ПК по интерфейсу RS-232.

3) Разработать вольтметр на основе внутреннего АЦП микроконтроллера ATmega328 с выводом значения на символьный ЖК-модуль. Обеспечить гальваническую развязку силовой части и предусмотреть связь с ПК по интерфейсу USB.

4) Разработать термометр на основе датчика DS1820 с интерфейсом 1-Wire и микроконтроллера ATmega328 с выводом значения на символьный ЖК-модуль. Предусмотреть связь с ПК по интерфейсу RS-232.

5) Разработать термометр на основе датчика DS1621 с интерфейсом I2C и микроконтроллера ATmega328 с выводом значения на символьный ЖК-модуль. Обеспечить гальваническую развязку силовой части и предусмотреть связь с ПК по интерфейсу USB.

6) Разработать вольтметр на основе внешнего АЦП AD7896 c интерфейсом SPI и микроконтроллера ATmega328 с выводом значения на символьный ЖК-модуль. Предусмотреть связь с ПК по интерфейсу RS-232.

7) Разработать устройство управления биполярным шаговым двигателем. Устройство должно обеспечивать вращение двигателя в двух разных направлениях. Переключение направления движения должно осуществляться при помощи переключателя. Предусмотреть изменение скорости вращения двигателя с помощью потенциометра, подключенного к внутреннему АЦП. Обеспечить гальваническую развязку силовой части и предусмотреть связь с ПК по интерфейсу USB.

8) Разработать устройство управления серводвигателем. Поворот вала серводвигателя задавать вращением ротора потенциометра, подключенного к внешнему АЦП. Предусмотреть связь с ПК по интерфейсу RS-232.

9) Разработать устройство управления направлением и скоростью вращения 12 вольтного двигателя постоянного тока. Направление и скорость вращения задавать двухпозиционными переключателями. Обеспечить гальваническую развязку силовой части и предусмотреть связь с ПК по интерфейсу USB.

10) Разработать генератор звукового сигнала, основная частота которого пропорциональна фототоку фотодиода. Предусмотреть связь с ПК по интерфейсу RS-232.

11) Разработать электронные весы на основе тензомоста с выводом на ЖК-модуль. Обеспечить гальваническую развязку силовой части и предусмотреть связь с ПК по интерфейсу USB.

Перечень вопросов, подлежащих выполнению:

- анализ аналогов и существующих технических решений;
- функциональная схема устройства и её описание;
- обоснование выбора элементной базы;
- принципиальная схема устройства, выполненная от руки или с применением средств машинной графики, и ее описание;
- перечень (спецификацию) элементов;
- алгоритм работы устройства (структурную схему программы);
- текст программы работы устройства на языке СИ;
- симуляция или макетирование работы устройства.
	- Перечень графического материала:

- функциональная и принципиальная электрические схемы, алгоритм работы устройства.

# **Лист регистрации изменений к РПД**

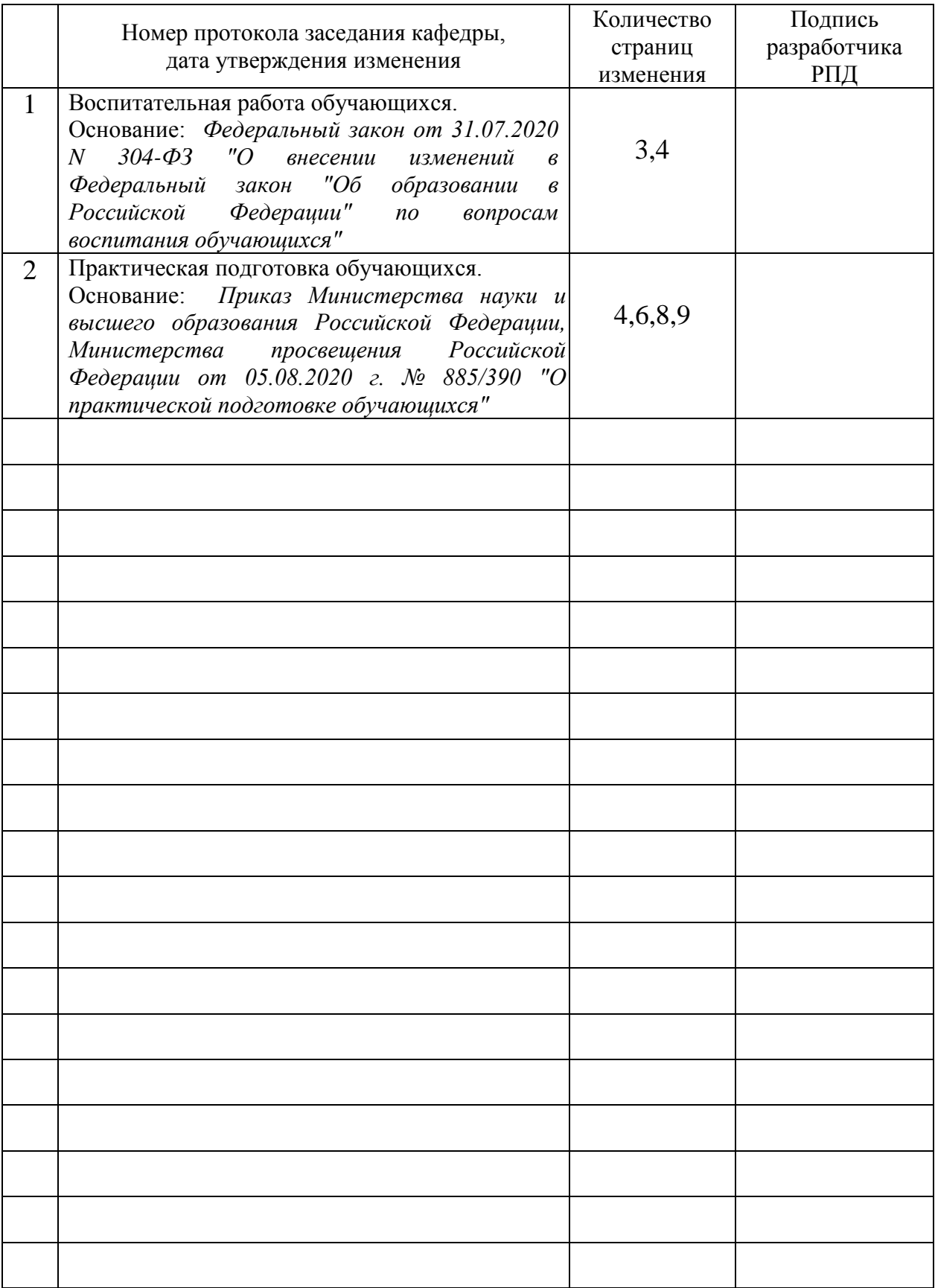